# Test de Evaluación Trabajo Práctico YANERO - 1º Recuperatorio

### **Mecánica de Evaluación:**

Las evaluación de trabajo práctico constará de una serie de pruebas **obligatorias** y **no obligatorias**. El cumplimiento de las pruebas de carácter obligatorio hace corresponder un **4 (cuatro)** como nota grupal. Asimismo, cada prueba no obligatoria que sea cumplida sumará puntos los cuales estarán especificados en las mismas.

Es posible también que el ayudante asignado al grupo pueda sumar calificación en concepto de *calidad de trabajo práctico*. Esto involucra, uso apropiado de las herramientas que proporciona la cátedra, calidad de código, modularización, eficiencia, etc.

Una vez finalizada la evaluación del trabajo práctico, la nota asignada al grupo será la nota inicial de cada uno de los miembros. Durante el coloquio, cuando cada uno exponga sus conocimientos, la nota individual podrá ser modificada de acuerdo a lo que el evaluador disponga.

#### **Consideraciones a la hora de la evaluación:**

- No esta permitido editar código.
- No esta permitido editar makefiles, por lo que el código debe compilar correctamente.
- La instalación (donwload de código, compilación y configuración) no debería tardar más de 15 minutos.
- La evaluación durará aproximadamente 60 minutos.
- El coloquio no debería durar más de aproximadamente 40 minutos (10 min. x integrante aprox.)
- El desempeño y participación de todos los miembros del grupo durante las pruebas formará parte de la evaluación.
- Cualquier característica del sistema no cubierta por esta pruebas que el alumno desee verificar, debe ser informado al ayudante, el cual decidirá en base a su criterio la evaluación de dicha característica.

## **Requerimientos de Evaluación**

El objetivo es controlar la correcta aplicación de las restricciones impuestas para el código y diseño del trabajo práctico.

- Controlar que en la compilación no existan bibliotecas externas, que no hayan sido desarrolladas por el grupo y que no hayan sido permitidas o especificadas en el Trabajo Práctico (*libfuse* y *libmemcached*).
- Corroborar el uso de *select*, *poll* o *epoll*.
- Corroborar el uso de *Mapping File Into Memory* o *Unlocked Stream Operations*.
- Corroborar el uso *posix\_madvise* o *posix\_fadvise*.
- Corroborar el uso de mallocs dentro del proceso Remote Cache.

## **Configuración del Sistema:**

Para las evaluaciones, a menos que se indique lo contrario:

- El RFS, el FSC y memcached se encontrarán en distintas PCs.
- **Tiempo de retardo operaciones RFS:** 0 segundos

# **Pruebas**

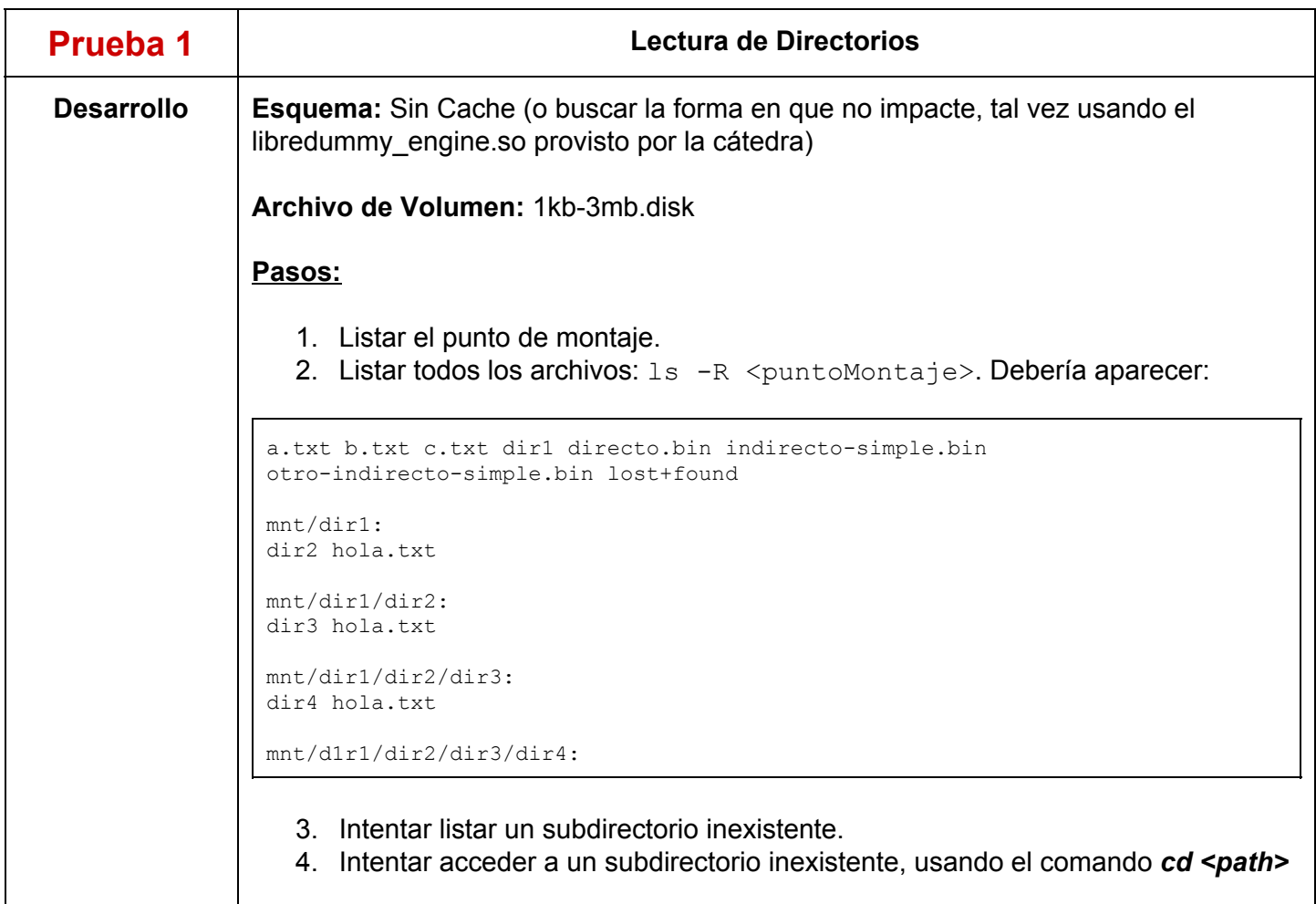

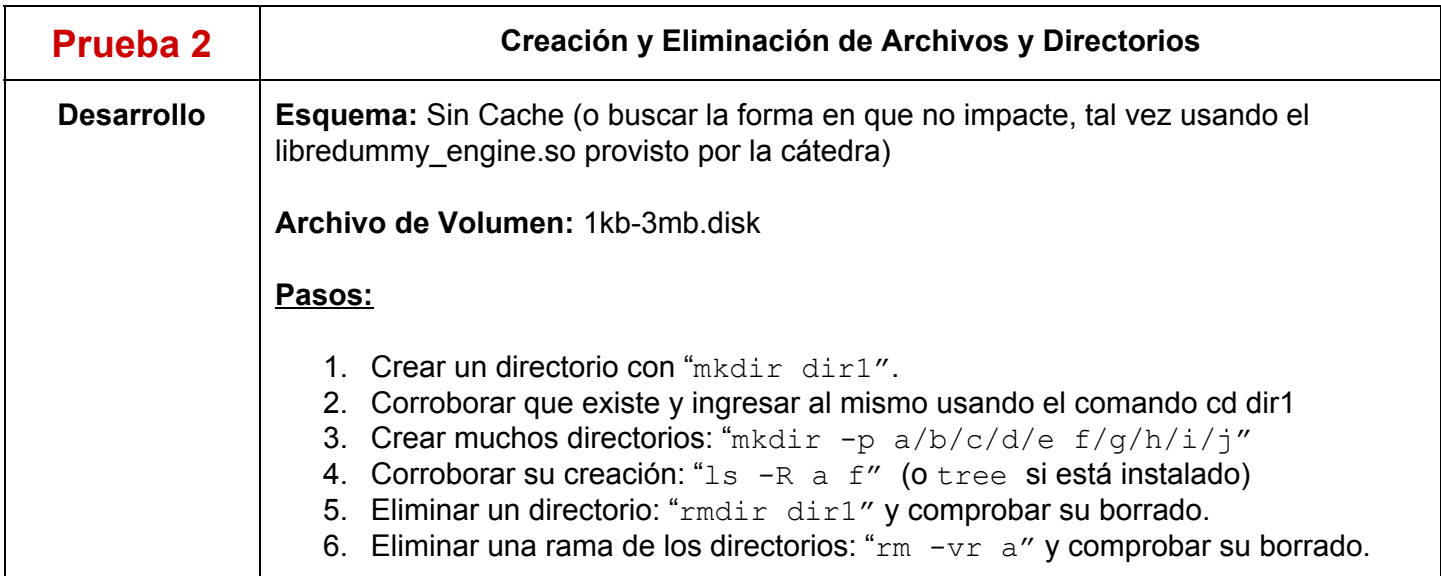

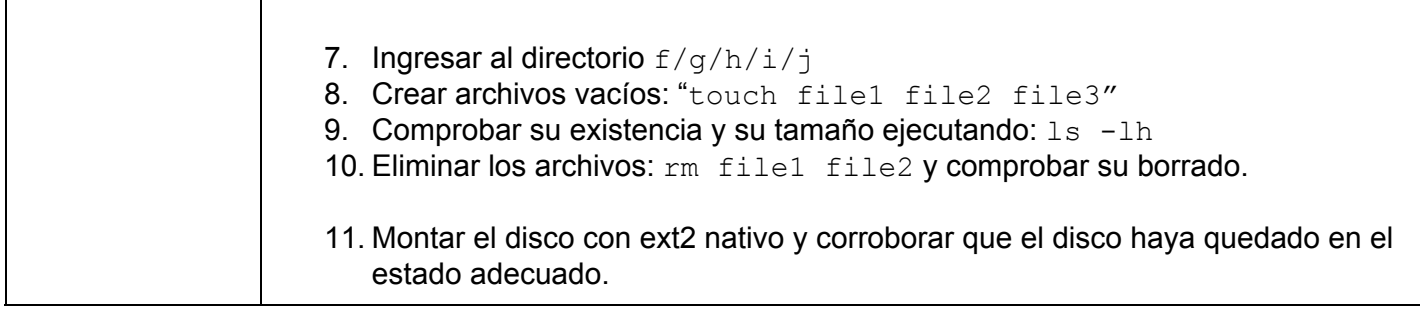

T

Т

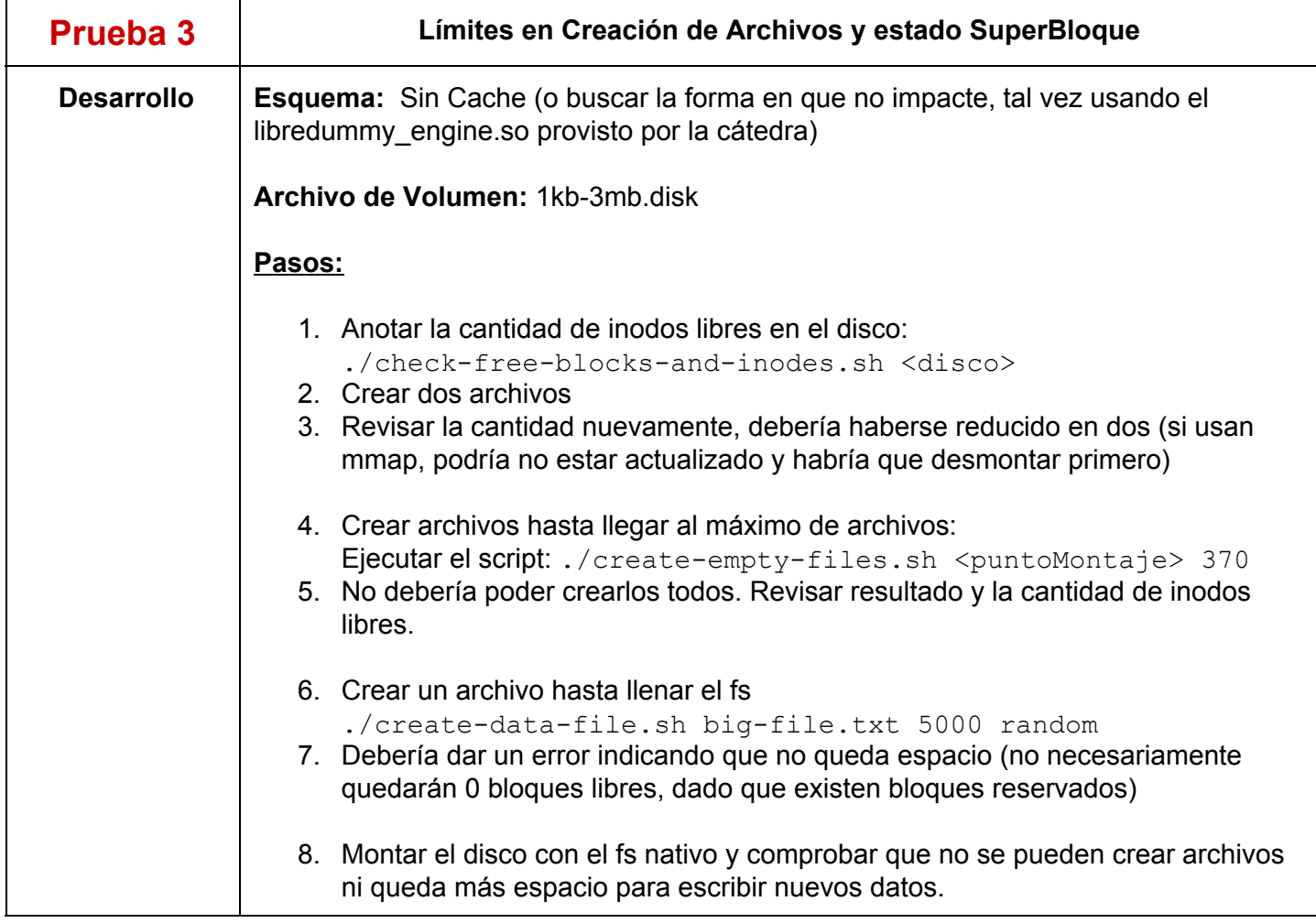

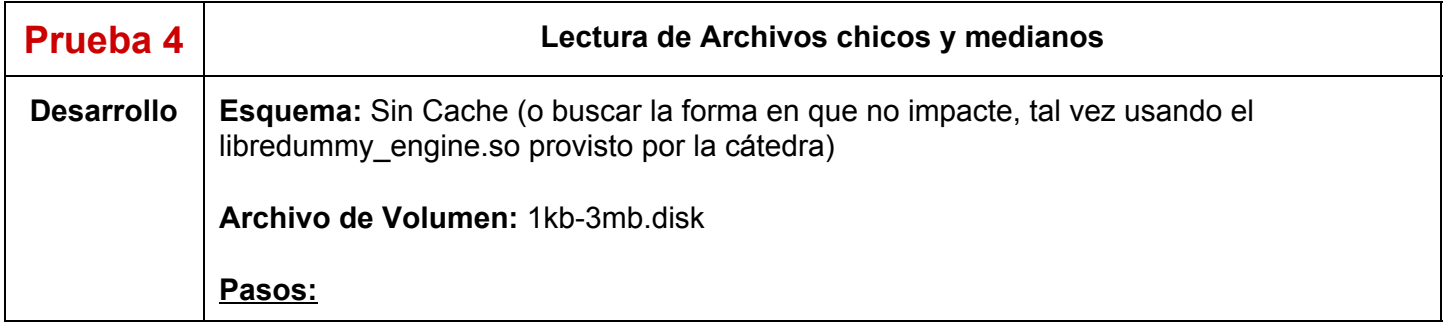

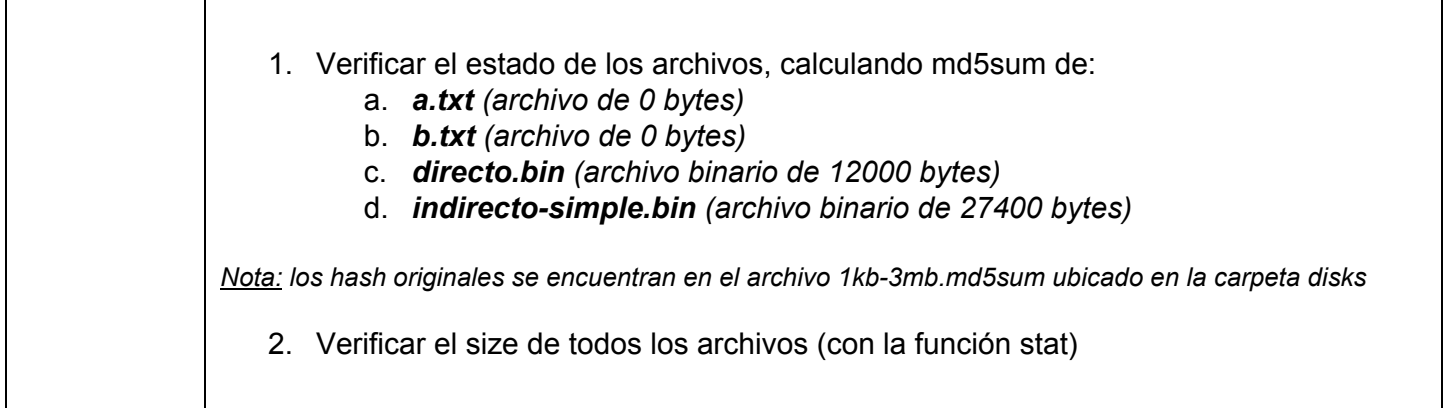

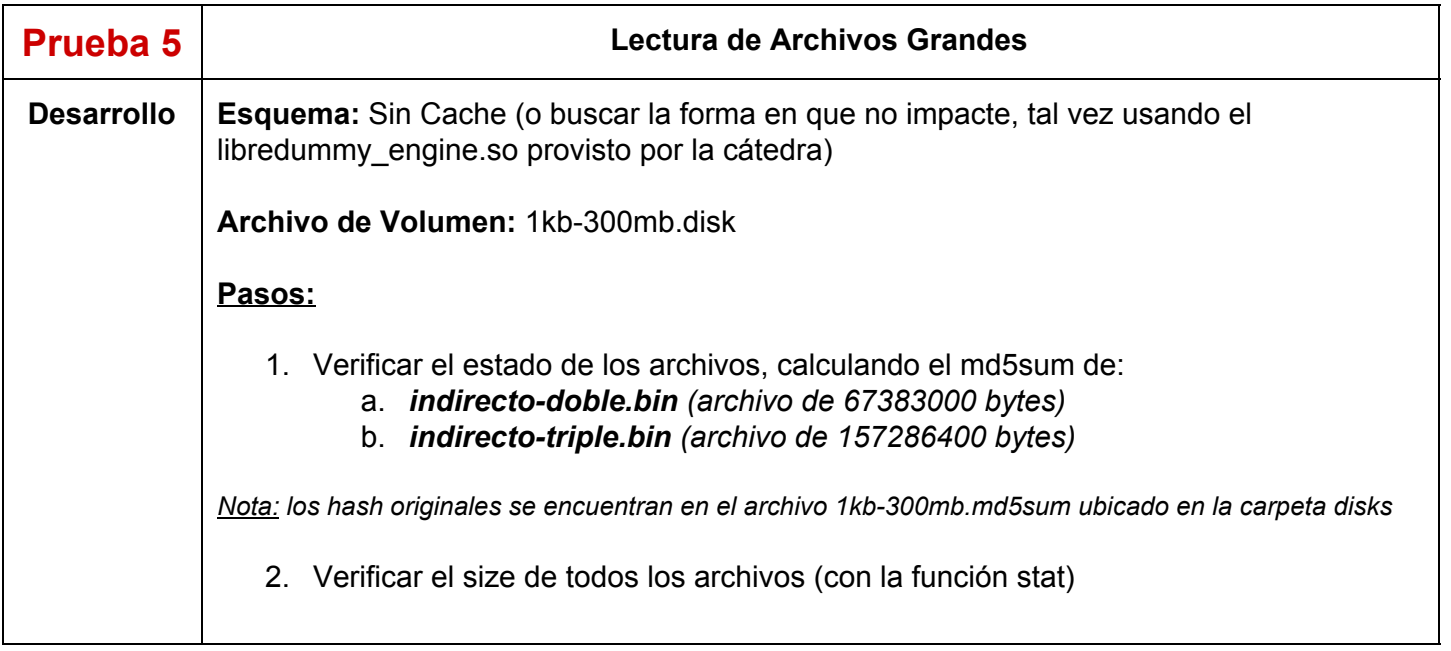

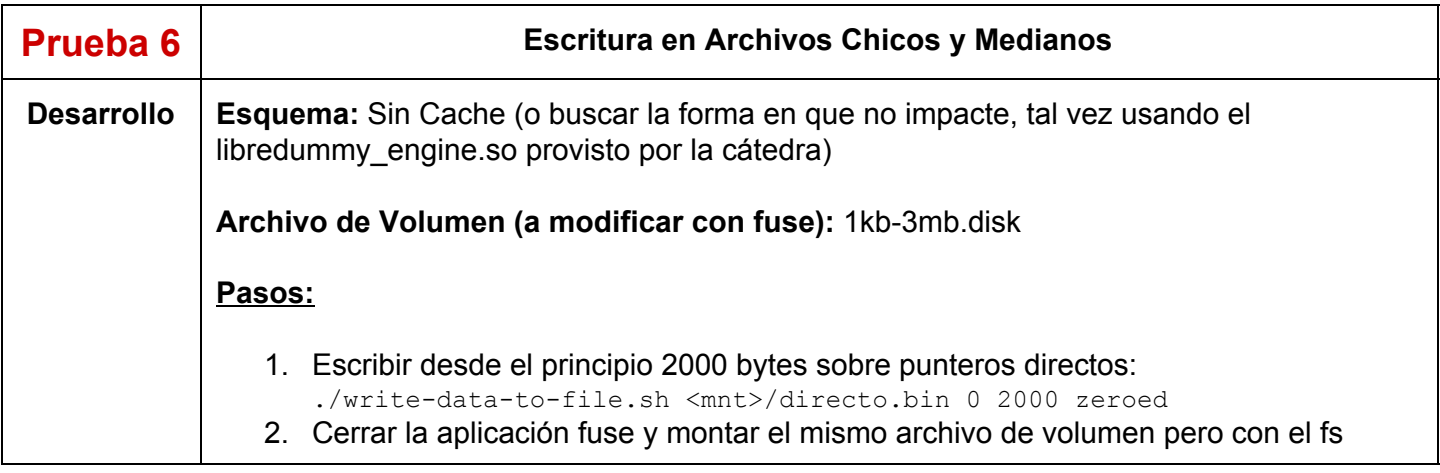

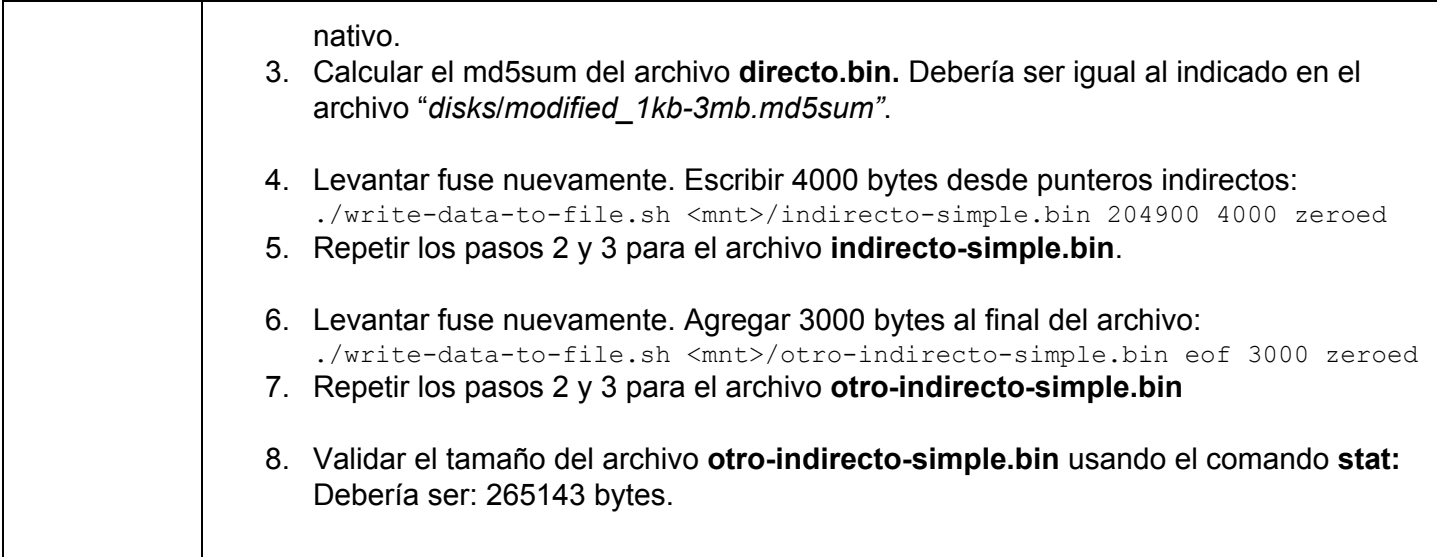

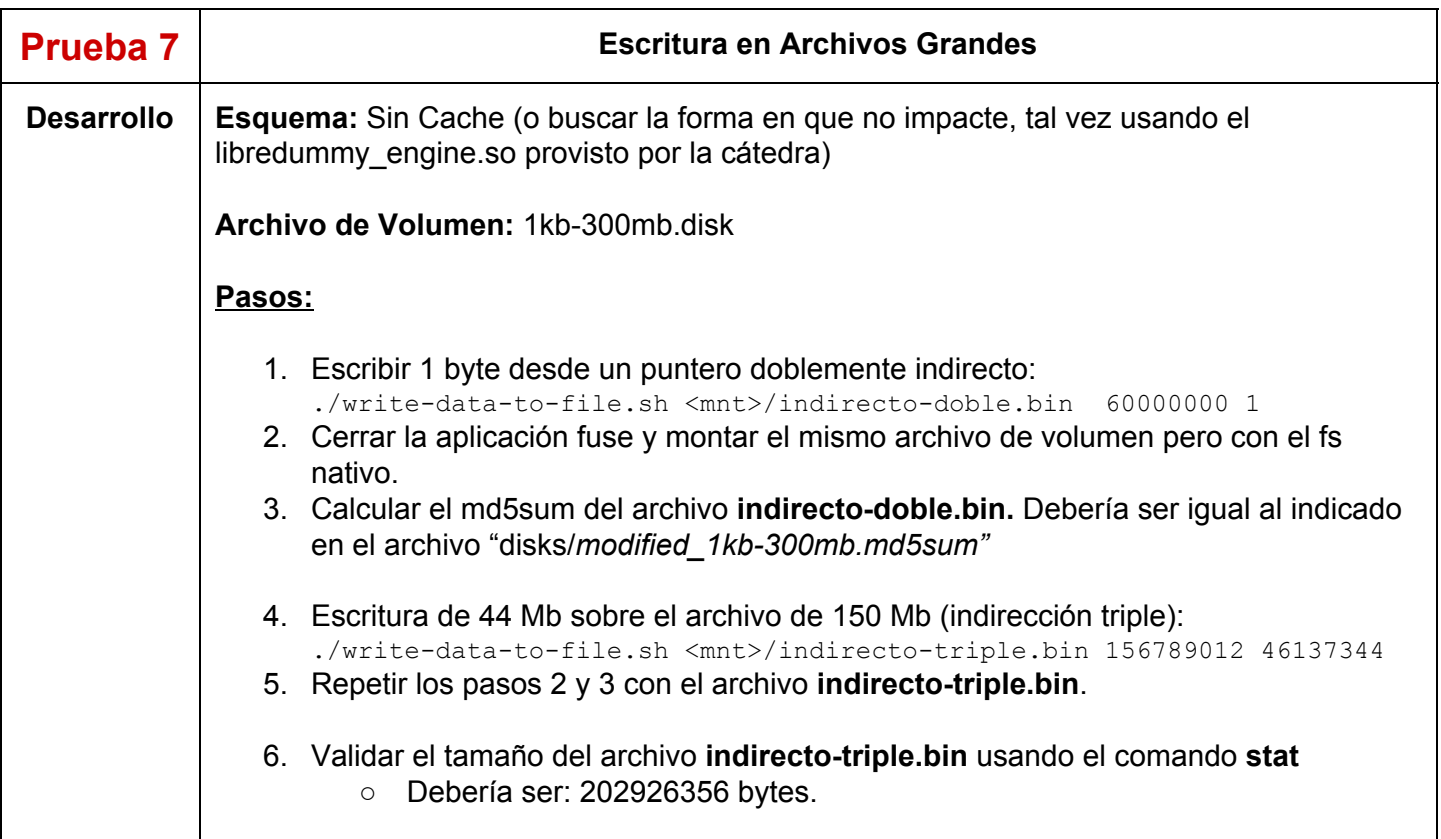

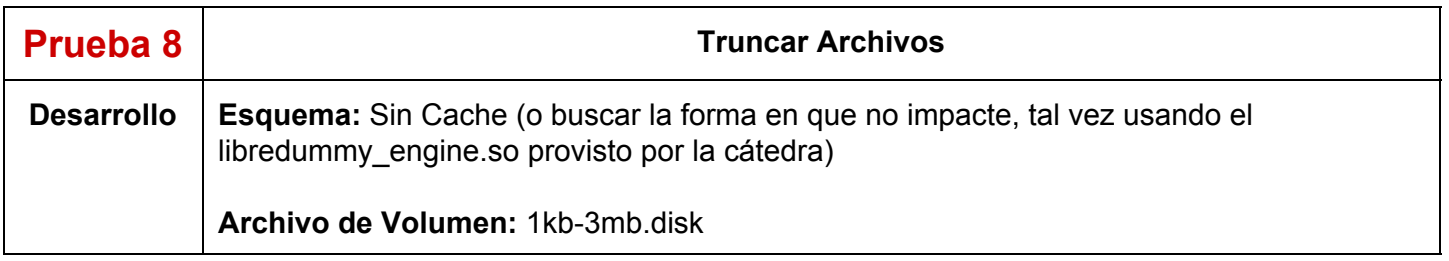

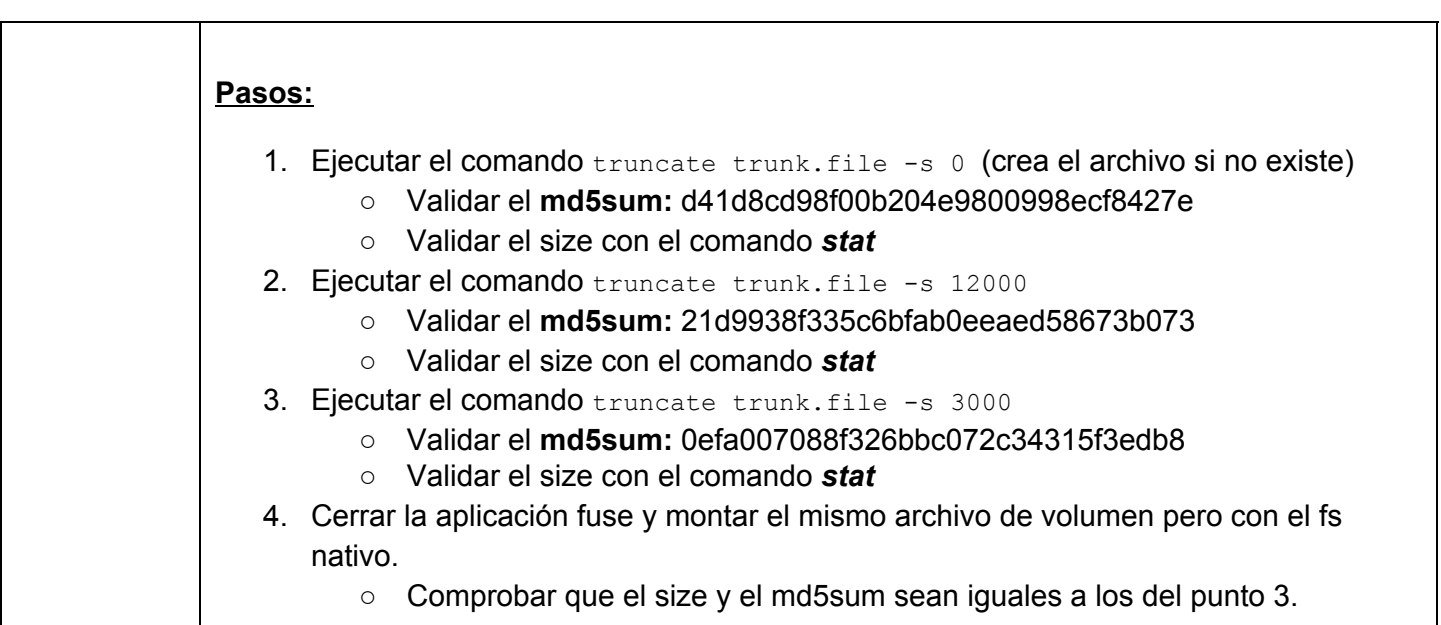

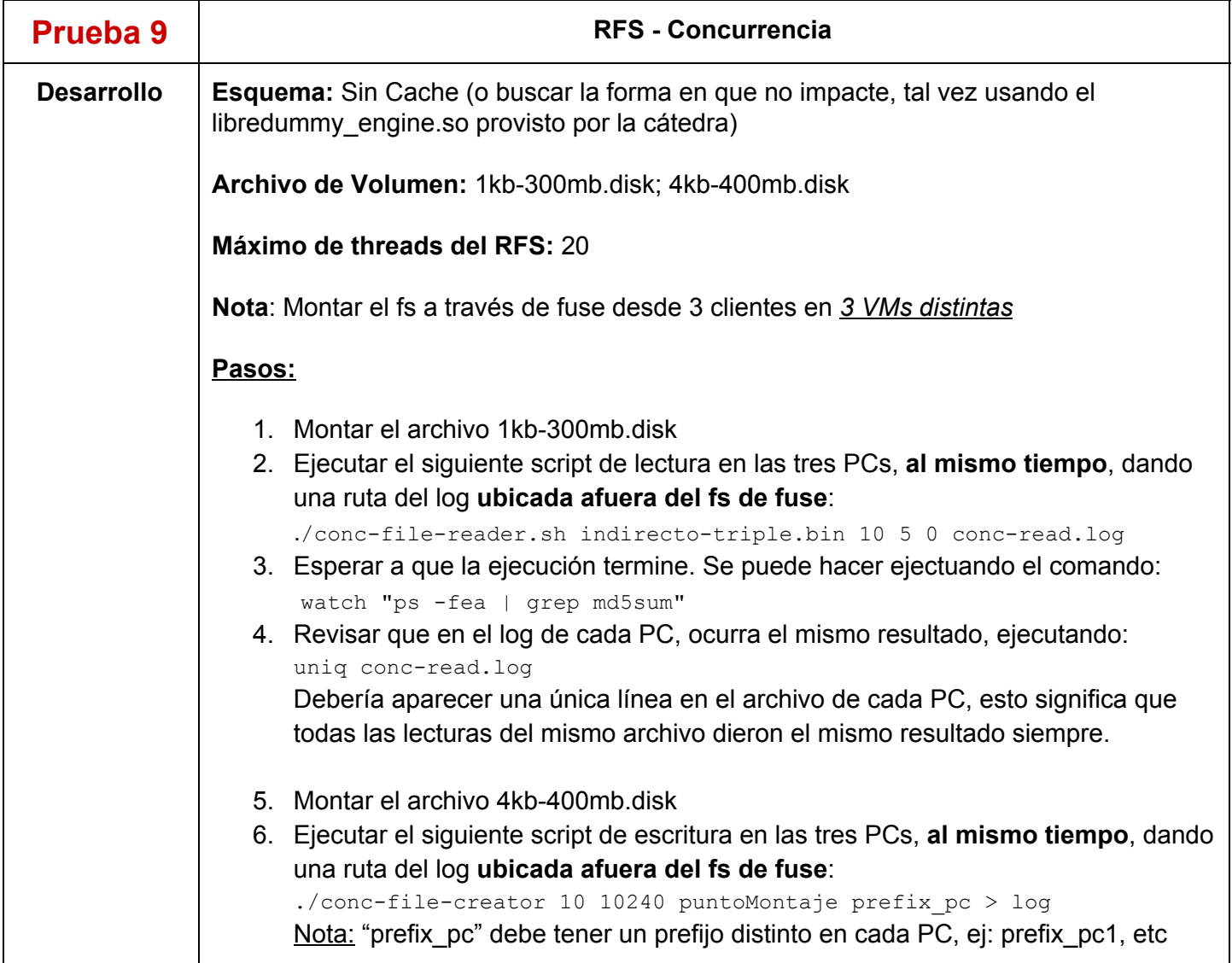

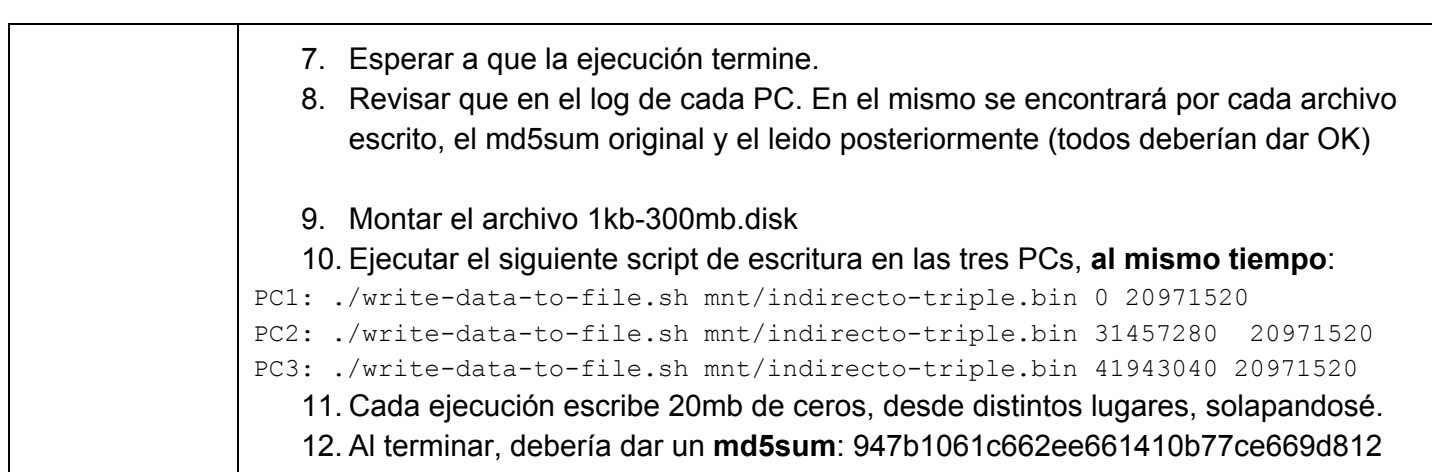

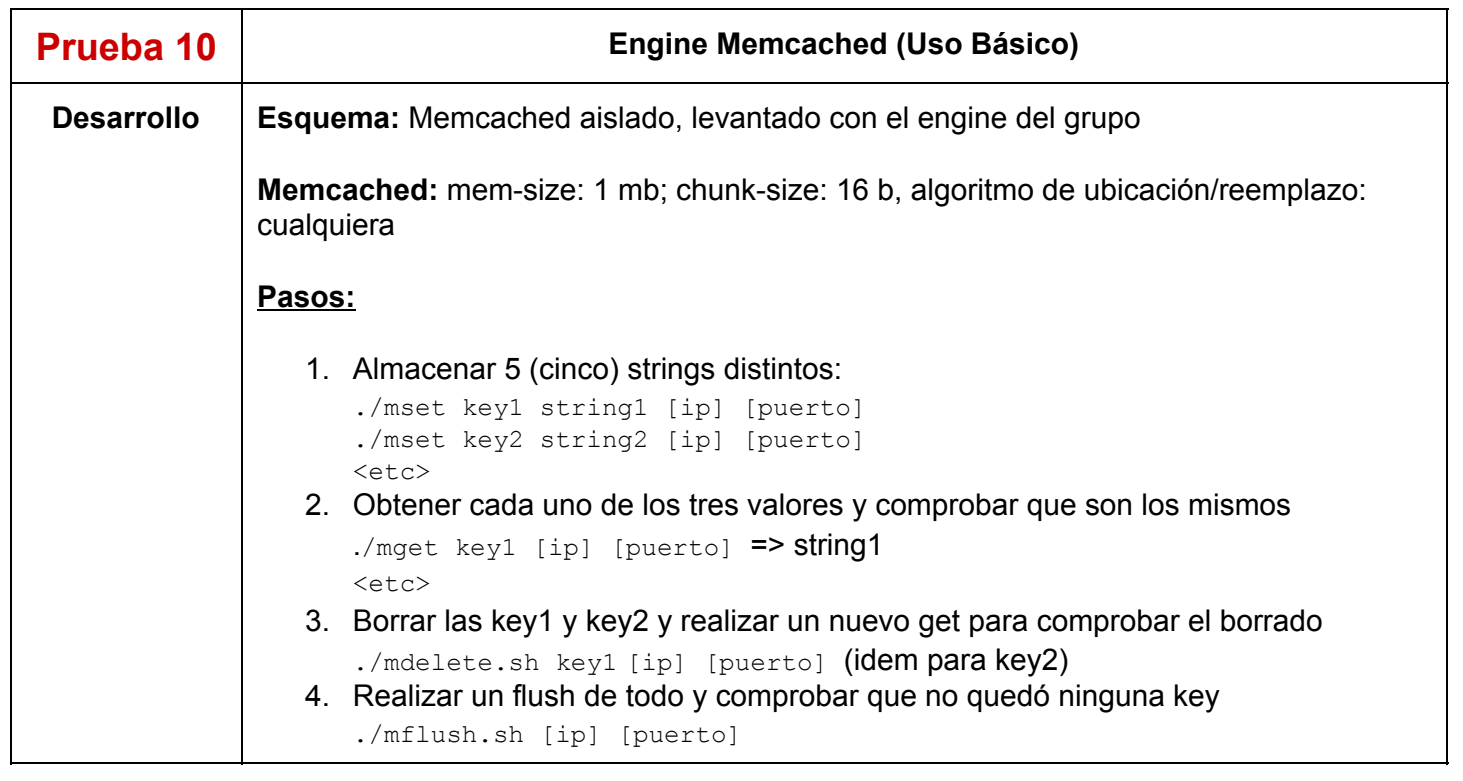

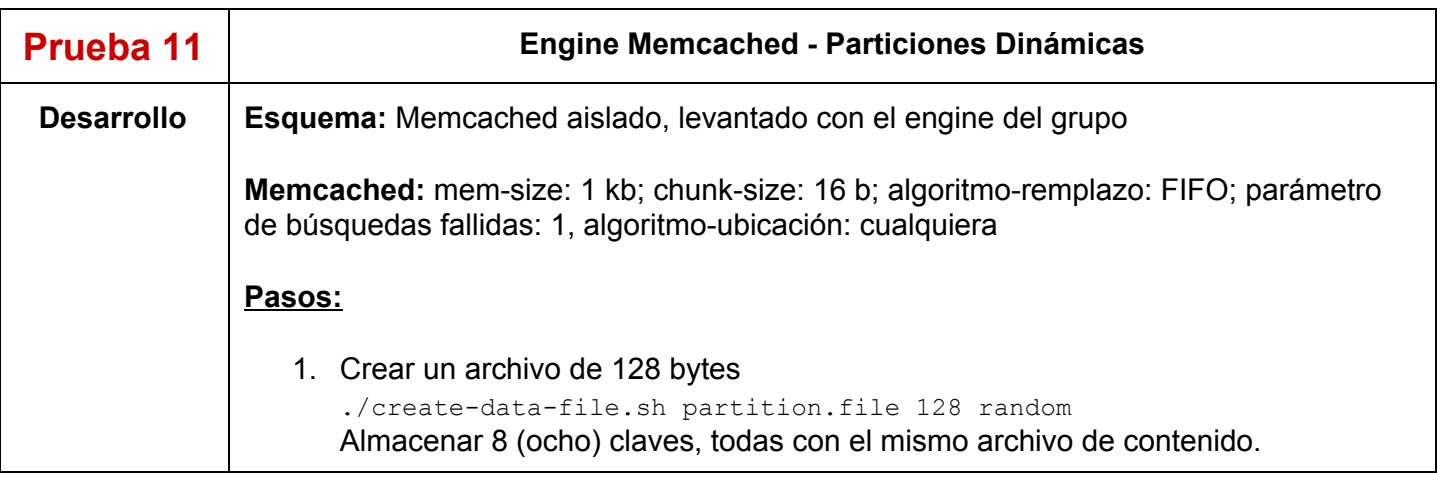

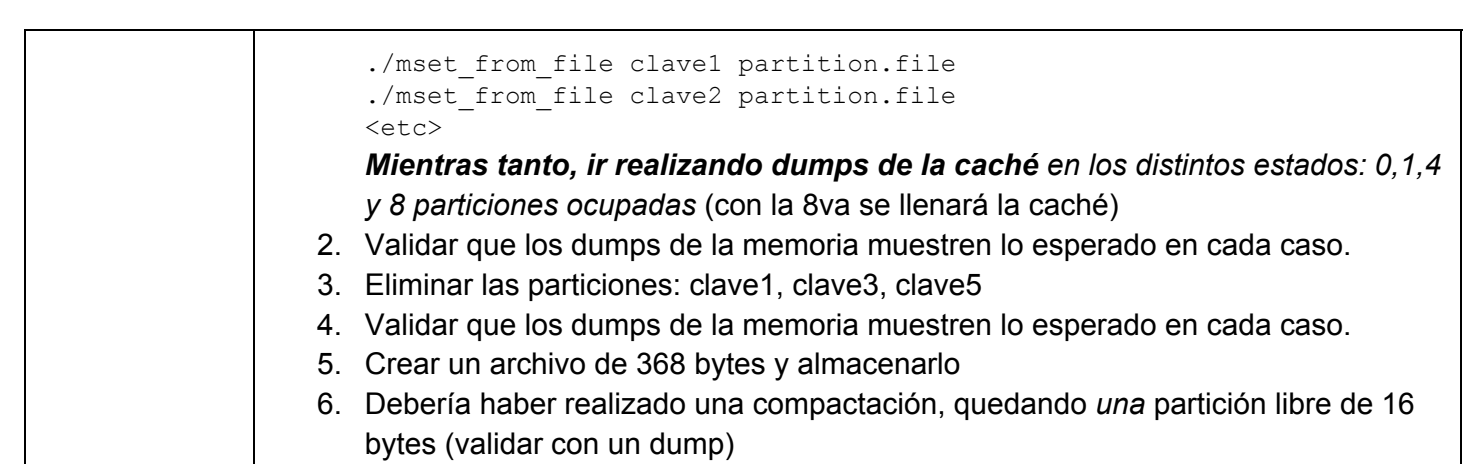

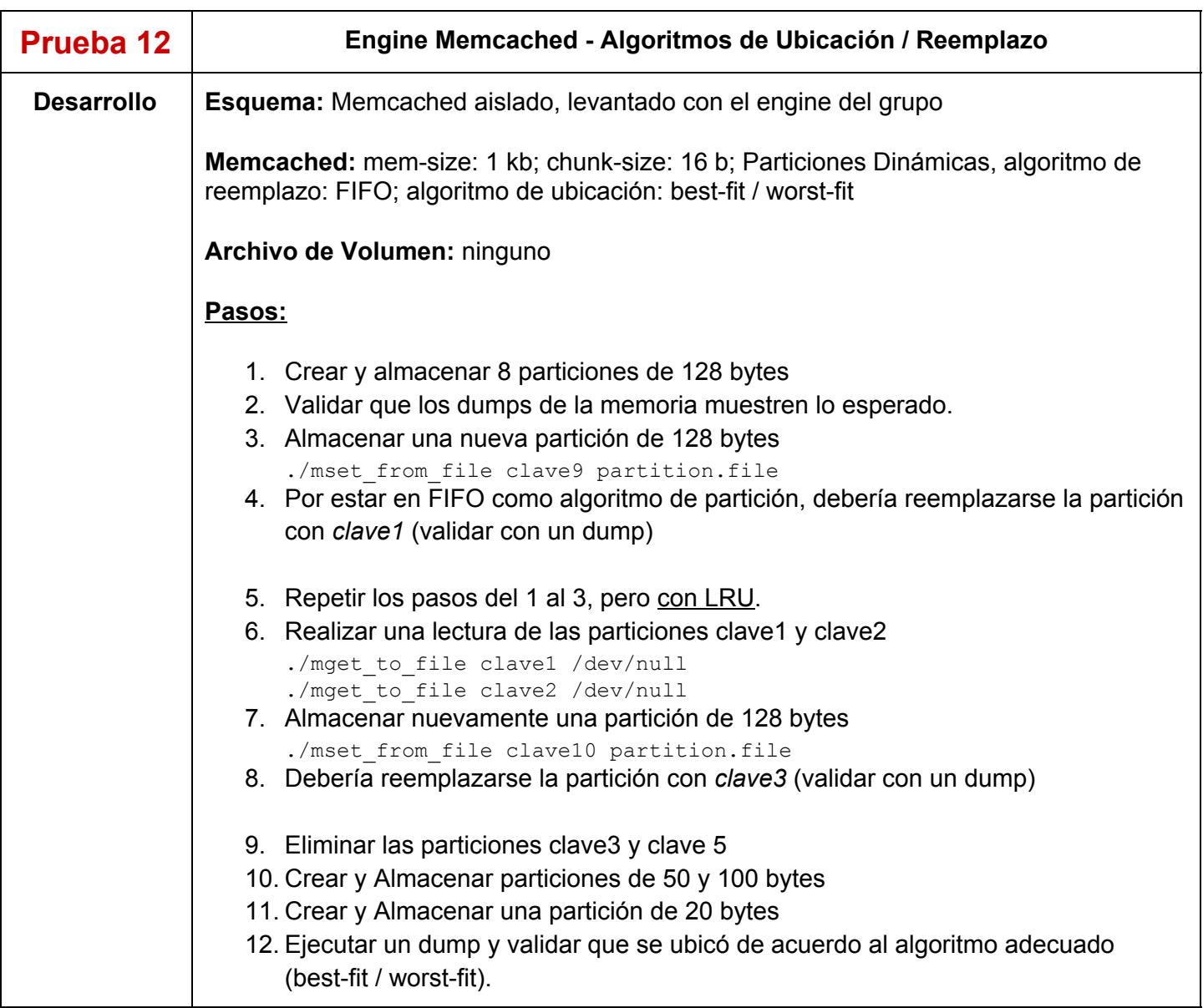

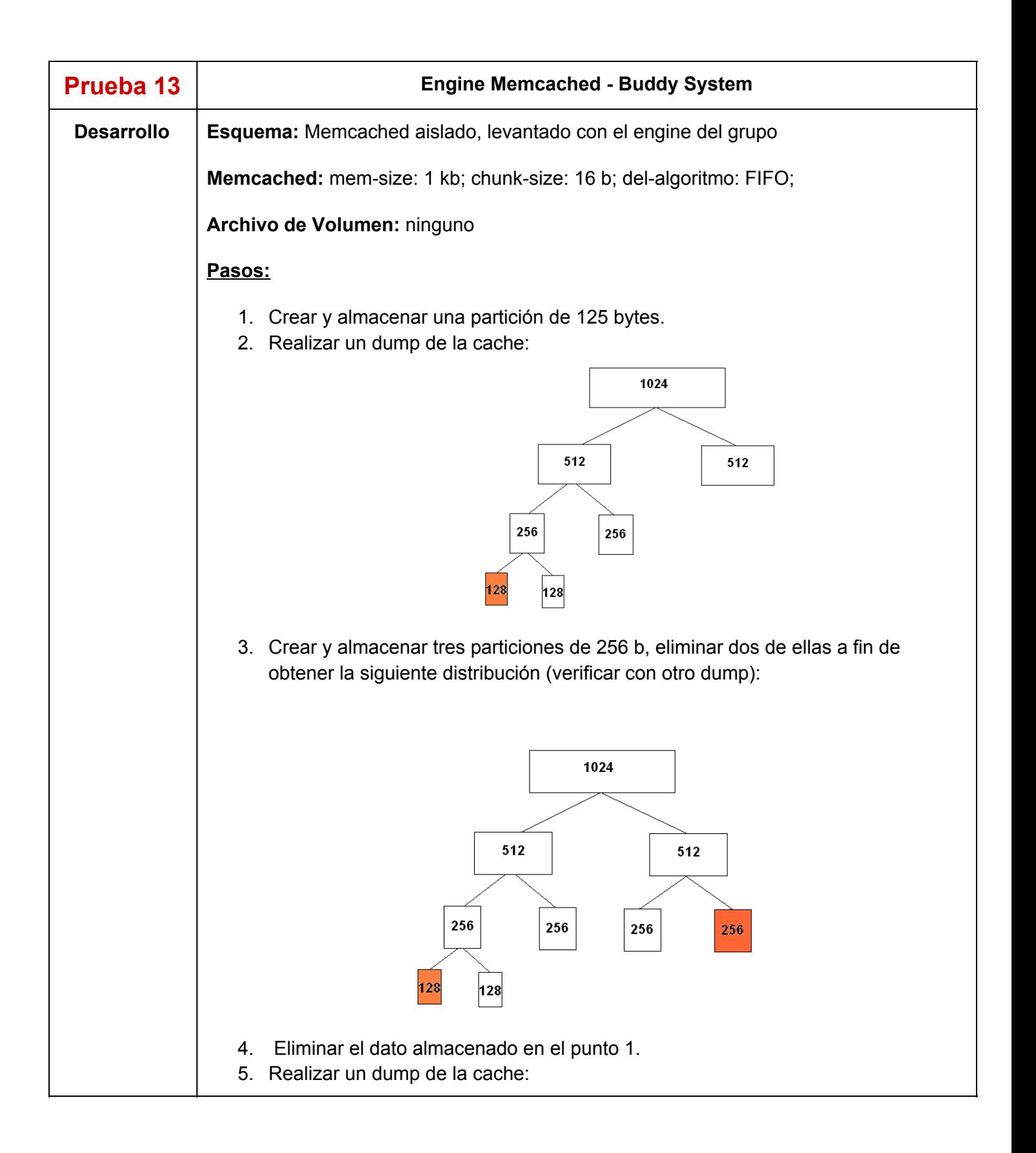

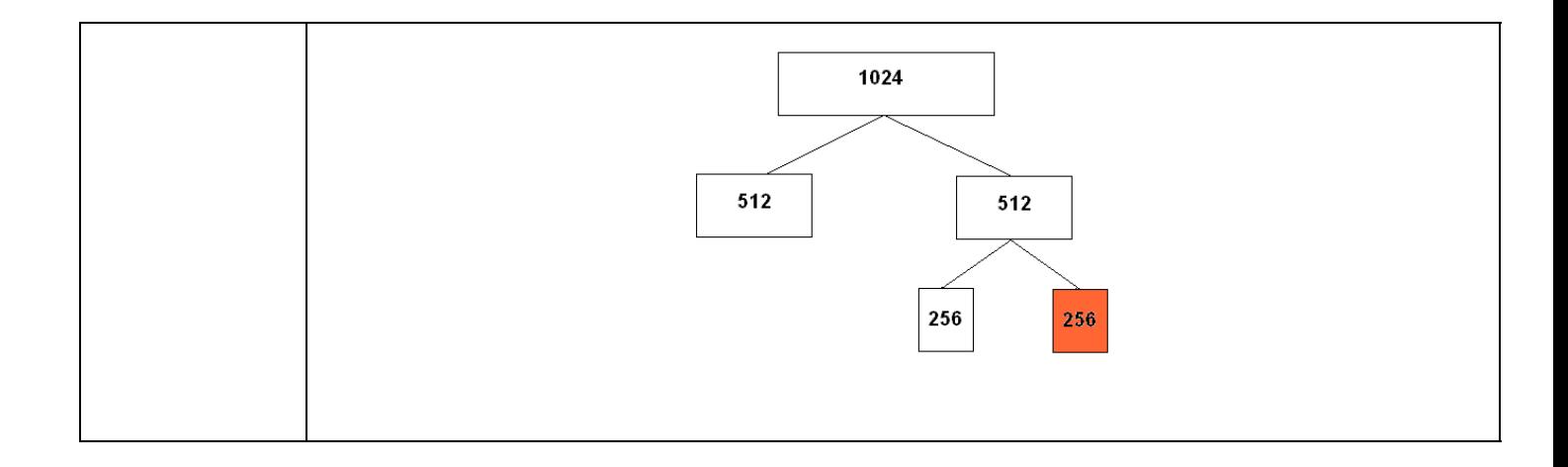

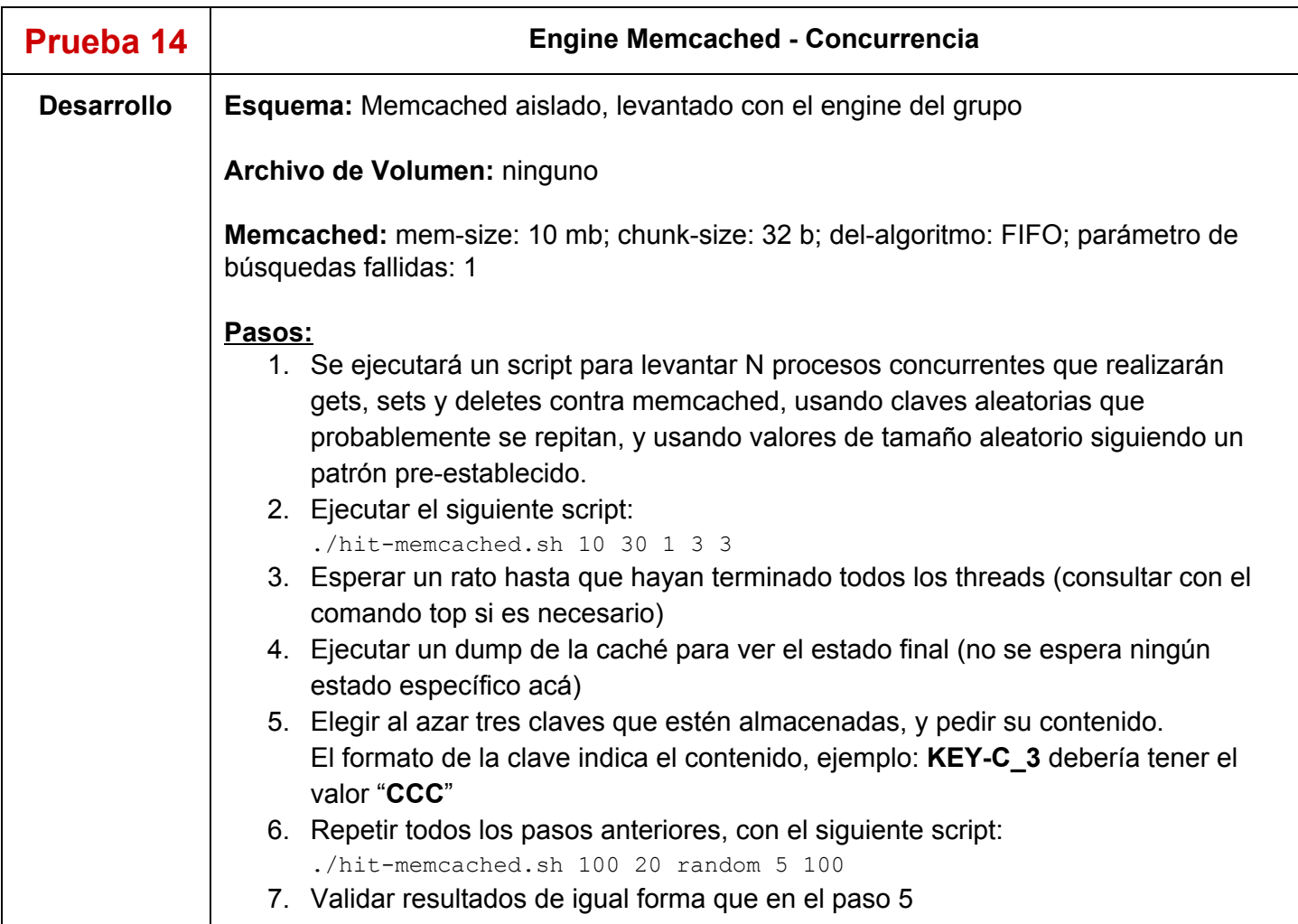

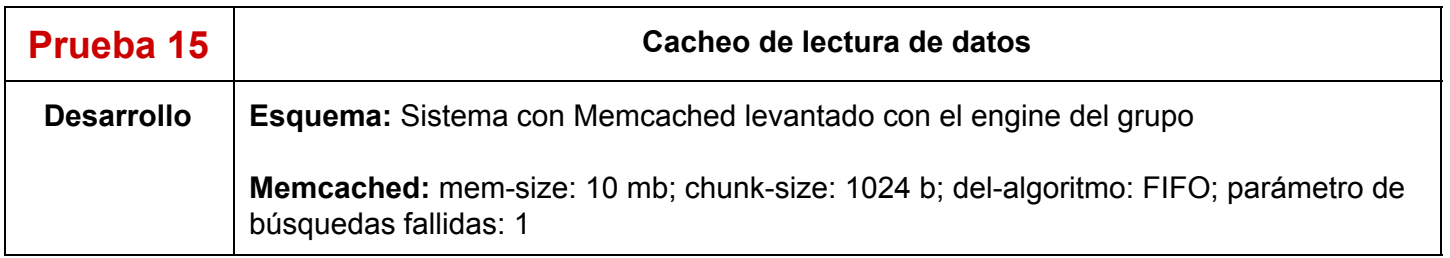

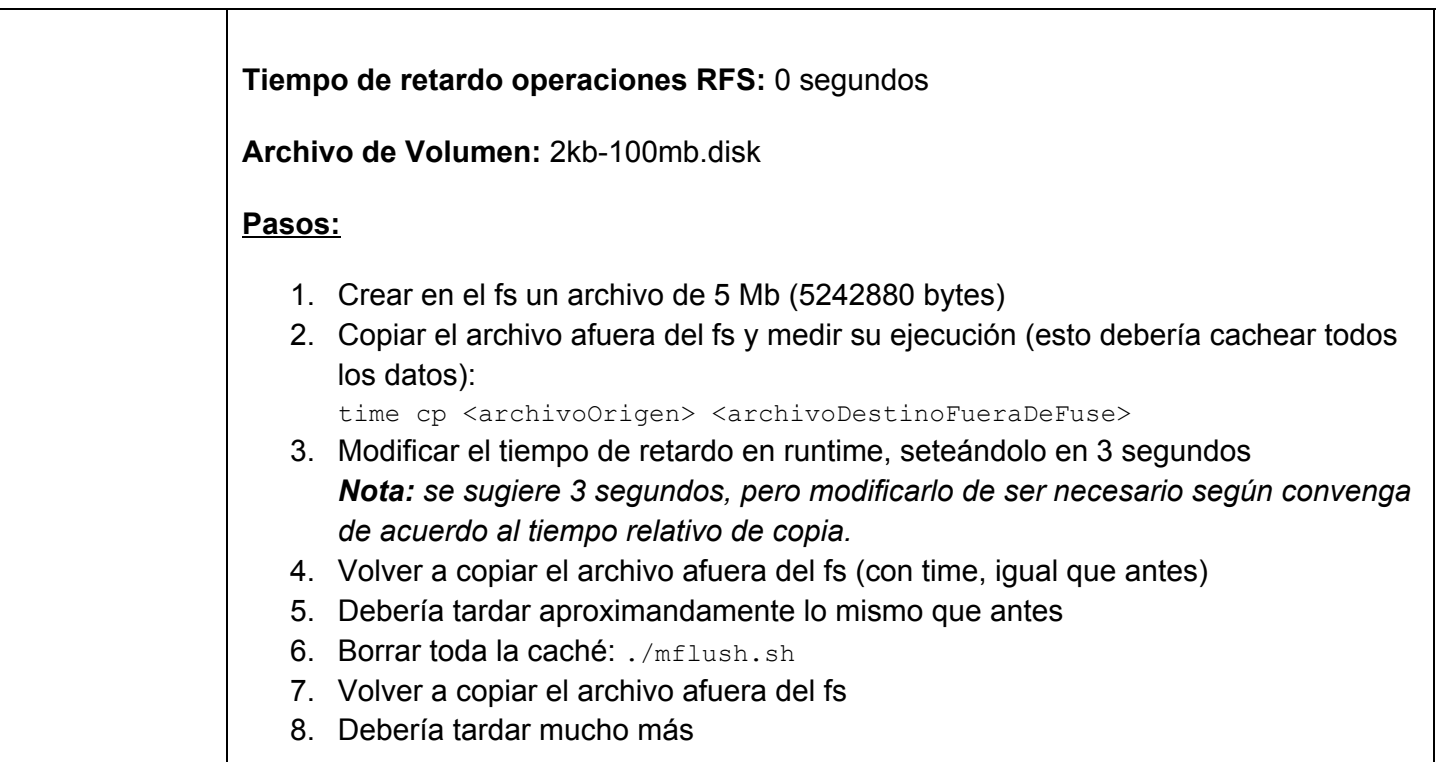

# **Herramientas para verificar el estado del FileSystem:**

## **● Terminal Linux:**

- **○** *dumpe2fs <file>: brinda información de un fs*
- **○** *time <comando>: ejecuta un comando e indica cuanto tiempo duró su ejecución*
- **○** *stat <file>*: tamaño del archivo
- **○** *ls*: listado de directorios
- **○** *tree*: lista directorios recursivamente y los muestra en forma de árbol
- **○** *md5sum <file>*: genera un código md5 para el archivo indicado
- **○** *md5sum <file1> <file2> … <file\_n> c <file\_md5>:* compara el checksum de los archivos pasados con los que contiene el archivo *file\_md5*
- **○** *pidof <nombreProceso>* : retorna el pid del proceso.